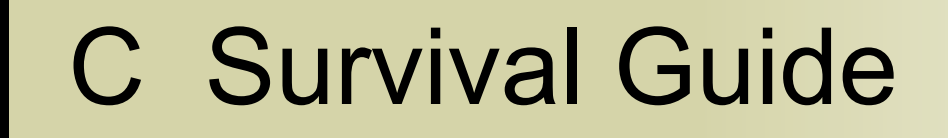

#### Good news: Writing C code is easy!

**void\* myfunction() { char \*p; \*p = 0; return (void\*) &p; }**

Bad news: Writing BAD C code is easy!

**void\* myfunction() { char \*p; \*p = 0;  [return \(void\\*\) &p;](file://localhost/Users/pbg/Downloads/Silhouette_Gun.svg) }**

Bad news: Writing BAD C code is easy!

**}**

**[void\\* myfunction](file://localhost/Users/pbg/Downloads/Silhouette_Gun.svg)() { char \*p; \*p = 0;  [return \(void\\*\) &p;](file://localhost/Users/pbg/Downloads/Silhouette_Gun.svg)** Bad news: Writing BAD C code is easy!

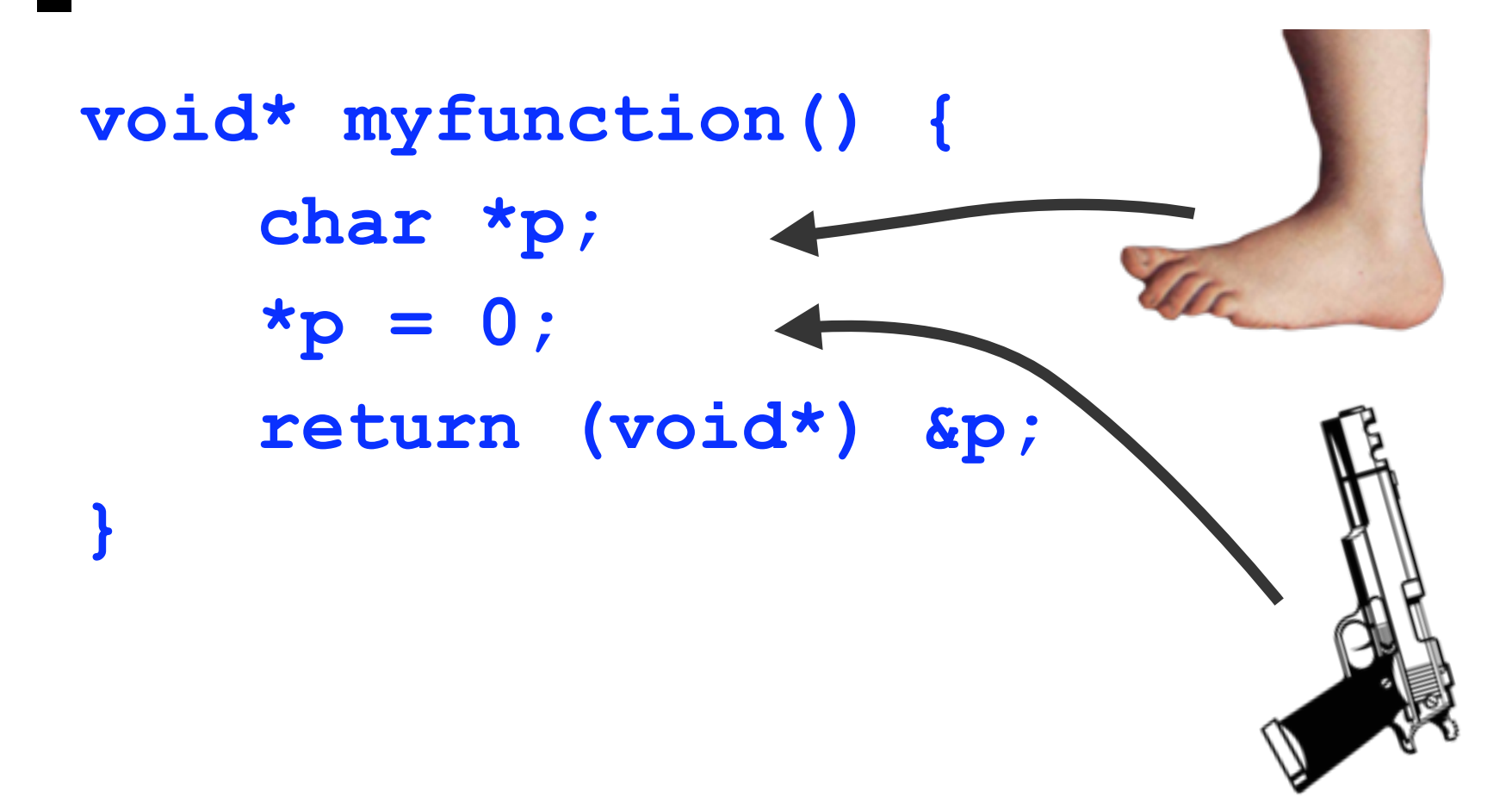

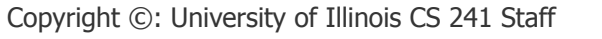

How do I write good C programs?

- Fluency in C syntax
- Stack vs. Heap
- Key skill: read code for bugs
	- Do not rely solely on compiler warnings, if any, and testing
- C is powerful it's the System Programmer's choice language

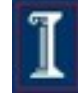

# The C Language Spirit

- Made by professional programmers for professional programmers
- Very flexible, very efficient and portable
	- o Does not protect the programmers from themselves.
	- Rationale: programmers know what they are doing.
- UNIX and most "serious" system software (servers, compilers, etc) are written in C.
- Can do everything Java and C++ can. But complex tasks could look ugly in C.

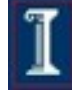

# C vs. C++

#### Problem

 Object oriented languages provided nice features to programmers, but were very, very slow

#### Solution

- The development of C++
- C enhanced with objects
- Programming Challenge
	- All syntax you use in this class is valid for C++
	- Not all C++ syntax you've used, however, is valid for C

#### Key Differences between C and C++

#### Input/Output

- C does not have "iostreams"
- C: **printf("hello world\n");**
- C++: **cout<<"hello world"<<endl;**
- Heap memory allocation
	- C: **malloc()/free()**
		- int  $\star$ **x** = malloc(8  $\star$  sizeof(int)); **free(x);**
	- C++: **new/delete**
		- int  $x = new int[8]$ ; delete(x);

# **Compiler**

#### gcc

- Preprocessor
- Compiler
- Linker
- **See manual "man" for options: man gcc**
- "Ansi-C" standards C89 versus C99
	- C99: Mix variable declarations and code (for int i=...)
	- C++ inline comments //a comment
- make a compilation utility
	- Google 'makefile'

# Programming in C

#### $C = \text{Variables} + \text{Instructions}$

# What we'll show you

■You already know a lot of C from C++: **int my\_fav\_function(int x) { return x+1; }** Key concepts for this lecture: Pointers Memory allocation **OArrays oStrings** 

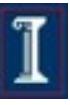

### What we'll show you

■You already know a lot of C from C++: **int my\_fav\_function(int x) { return x+1; }** Key concepts for this lecture: Pointers Memory allocation **OArrays oStrings** Theme: how memory **really** works

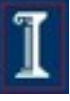

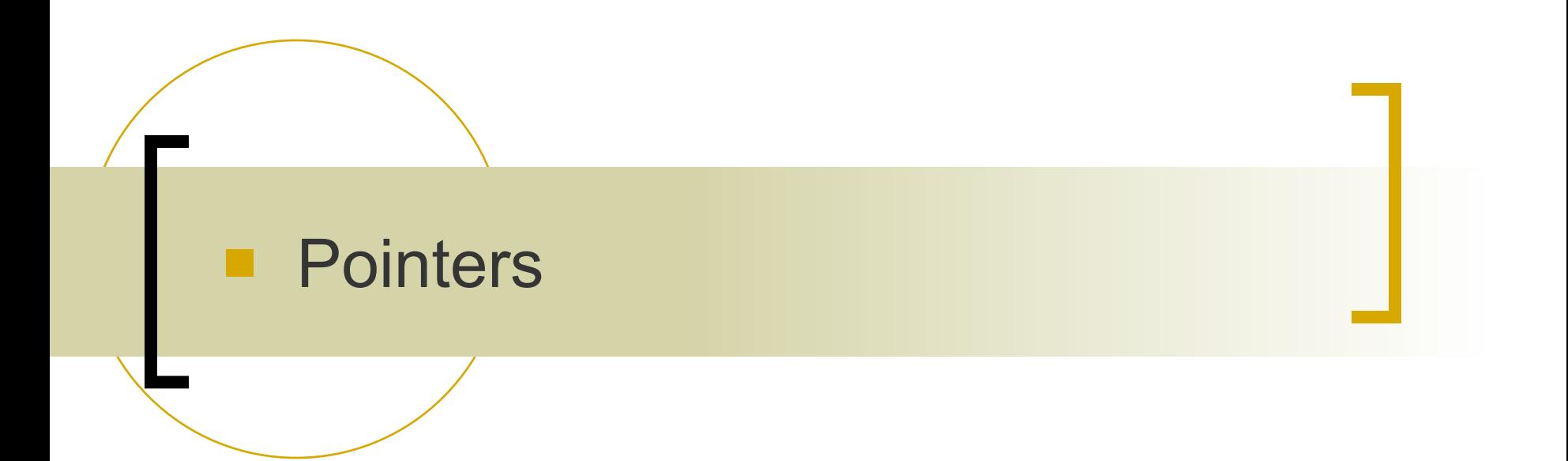

### Variables

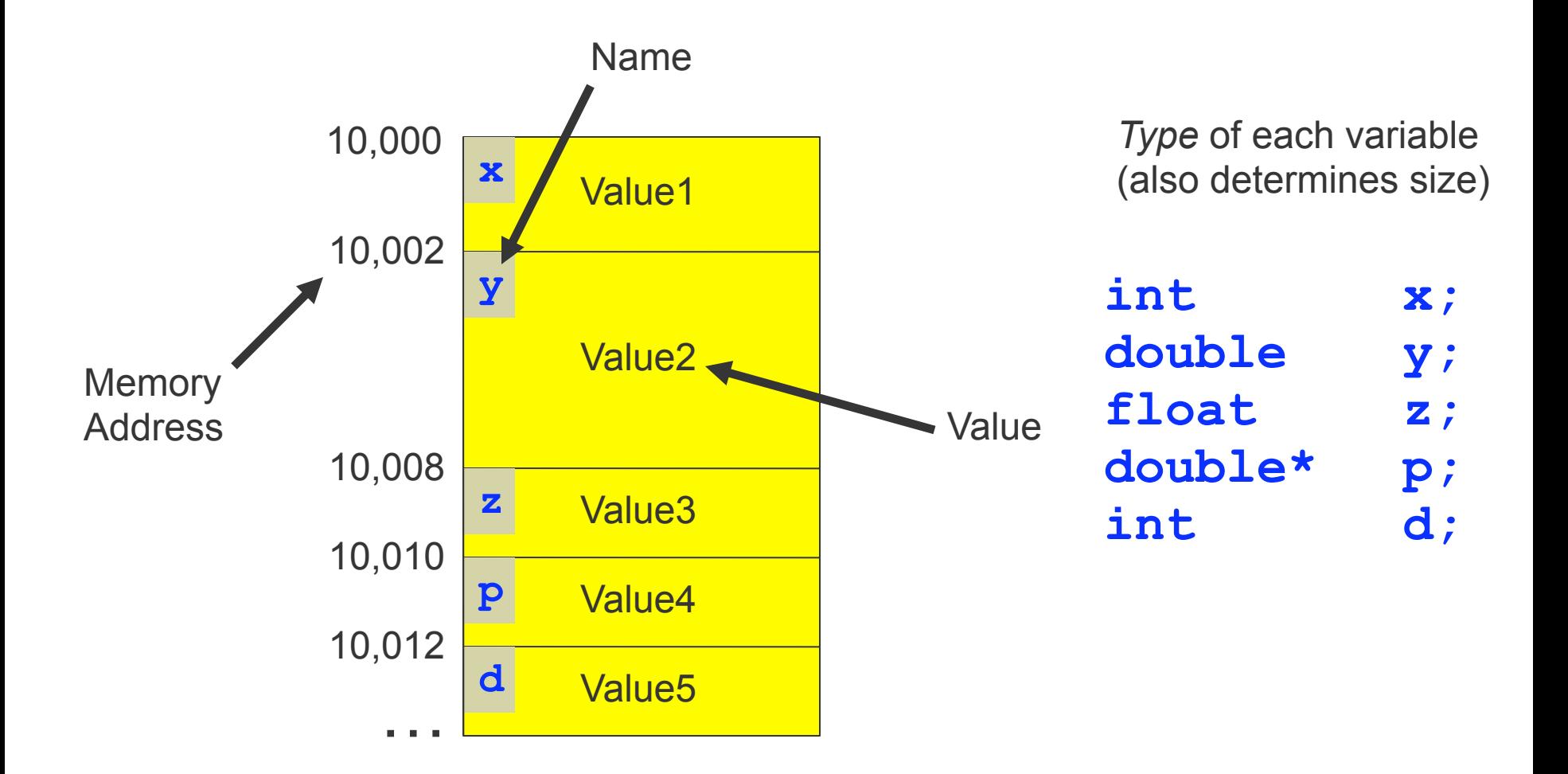

#### The "&" Operator: Reads "Address of"

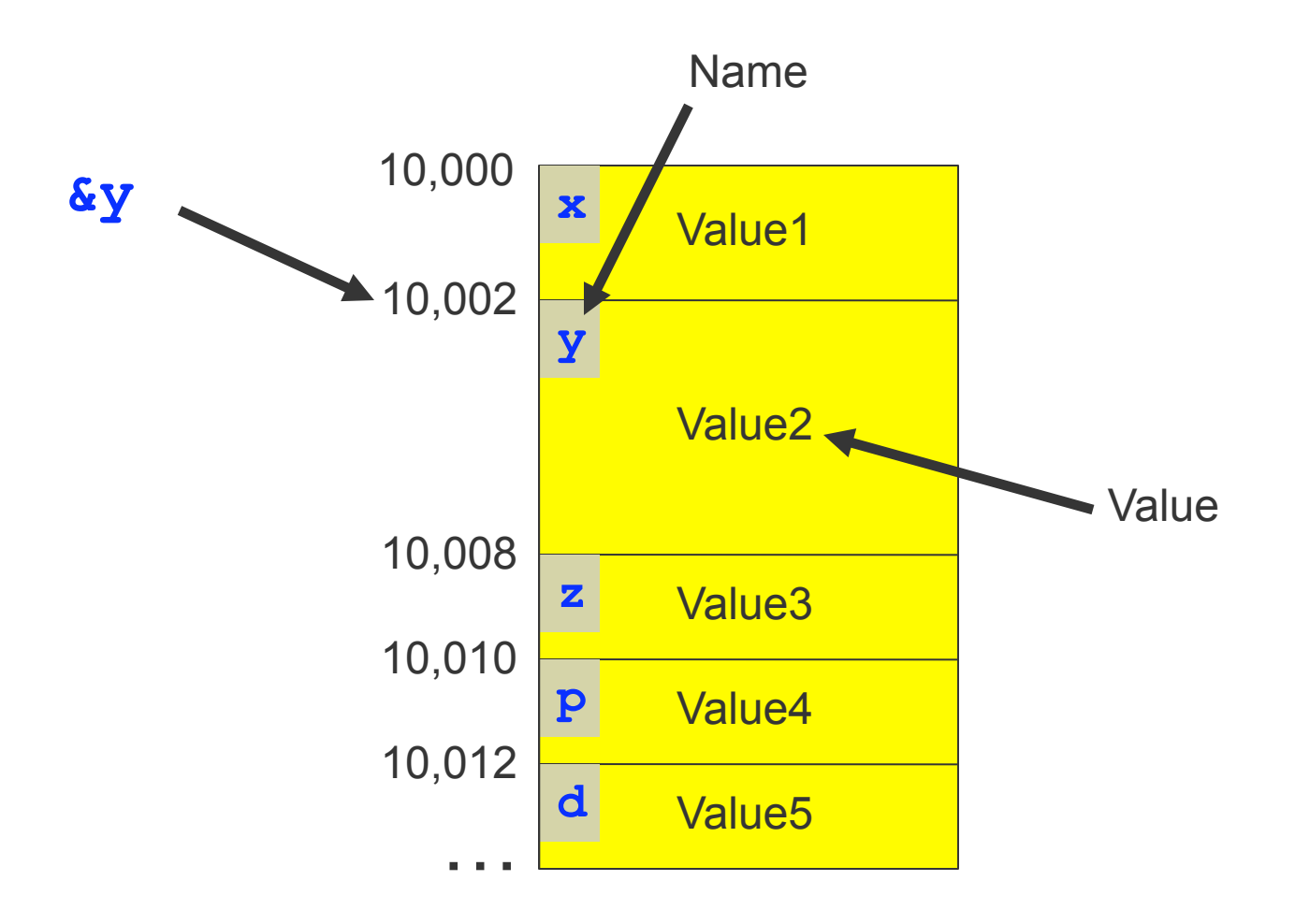

# **Pointers**

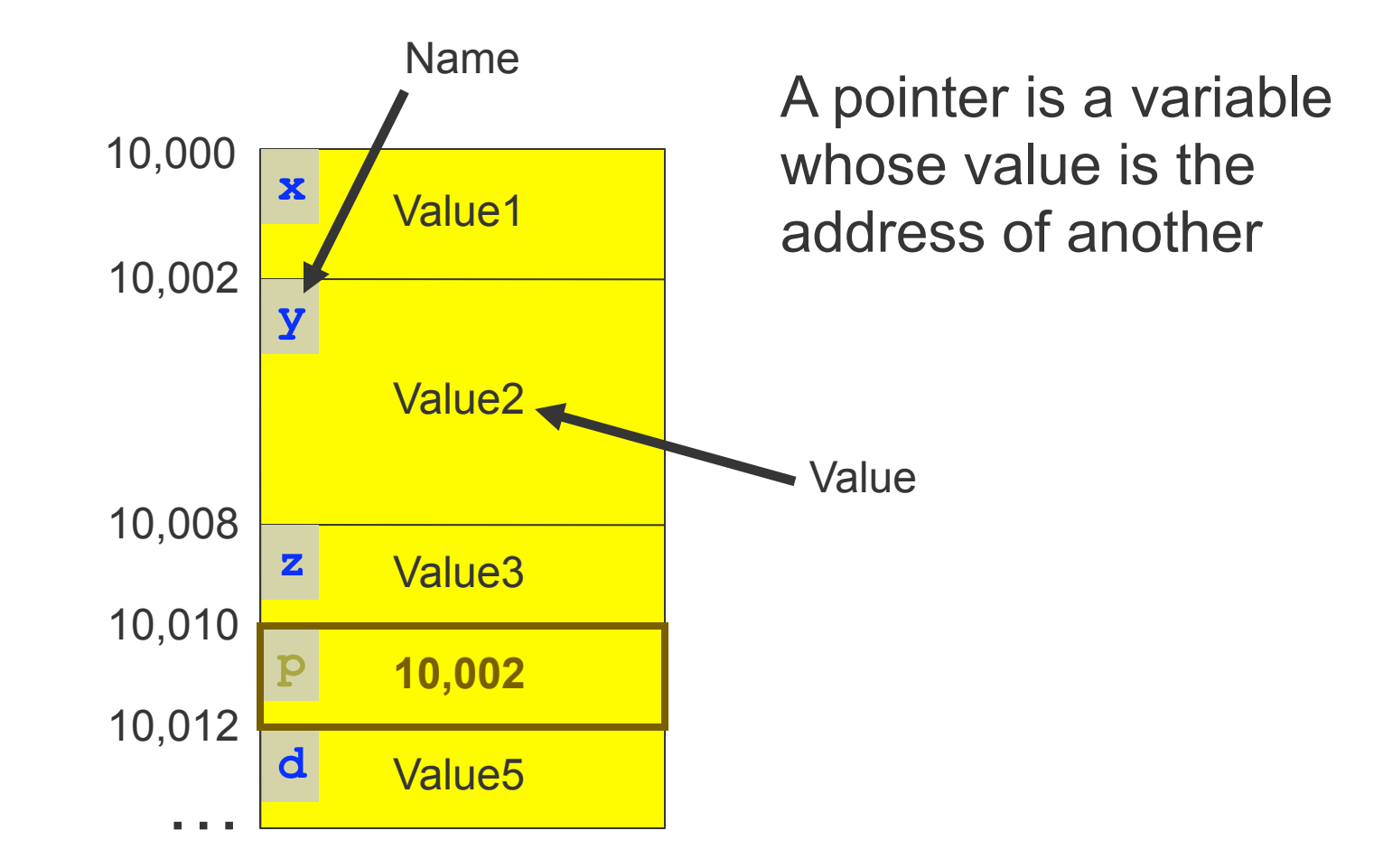

#### The "\*" Operator Reads "Variable pointed to by"

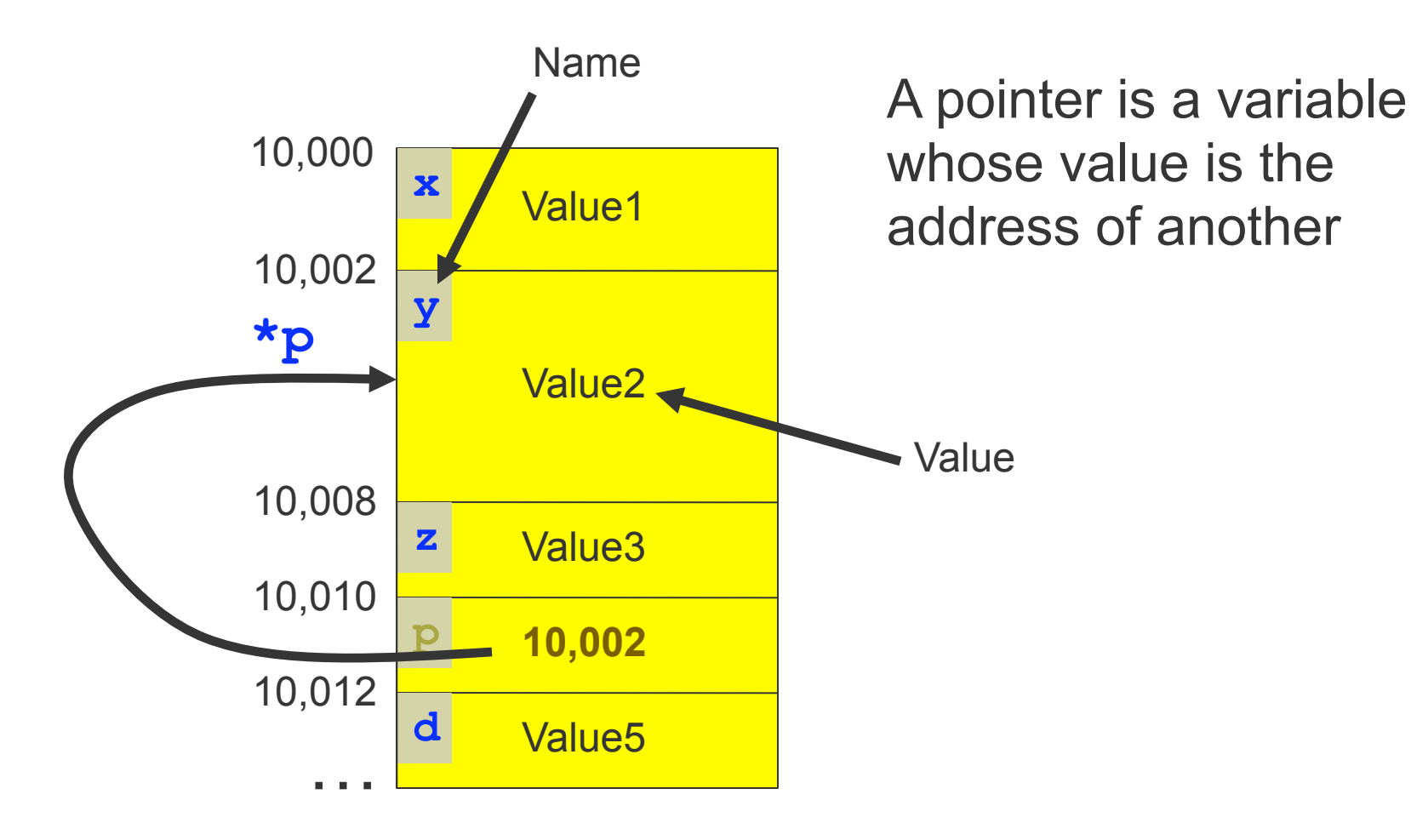

```
main() {
   int *p, q, x;
   x=10;
   p=&x;
   *p=x+1;
   q=x;
   printf ("Q = %d\n", q);
}
```
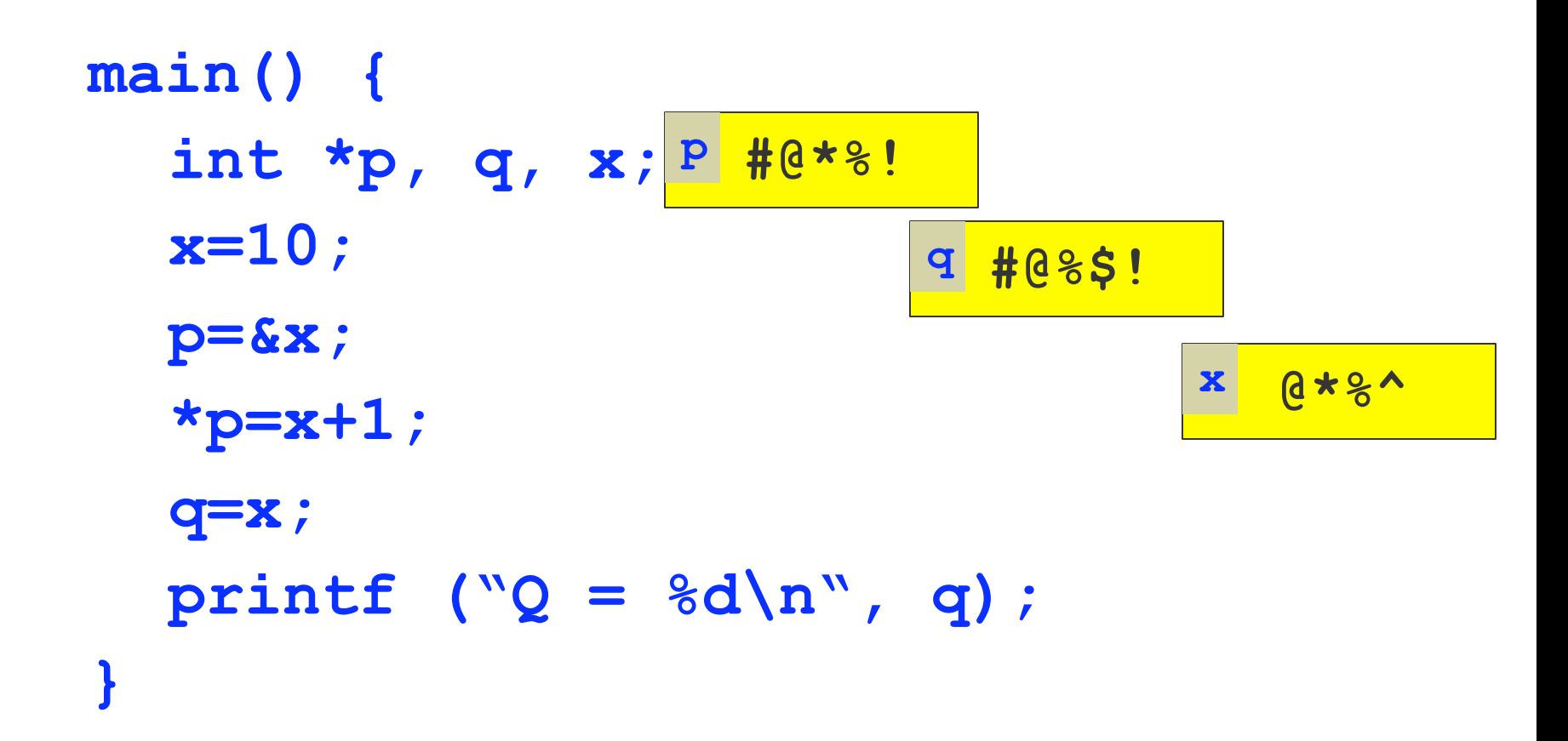

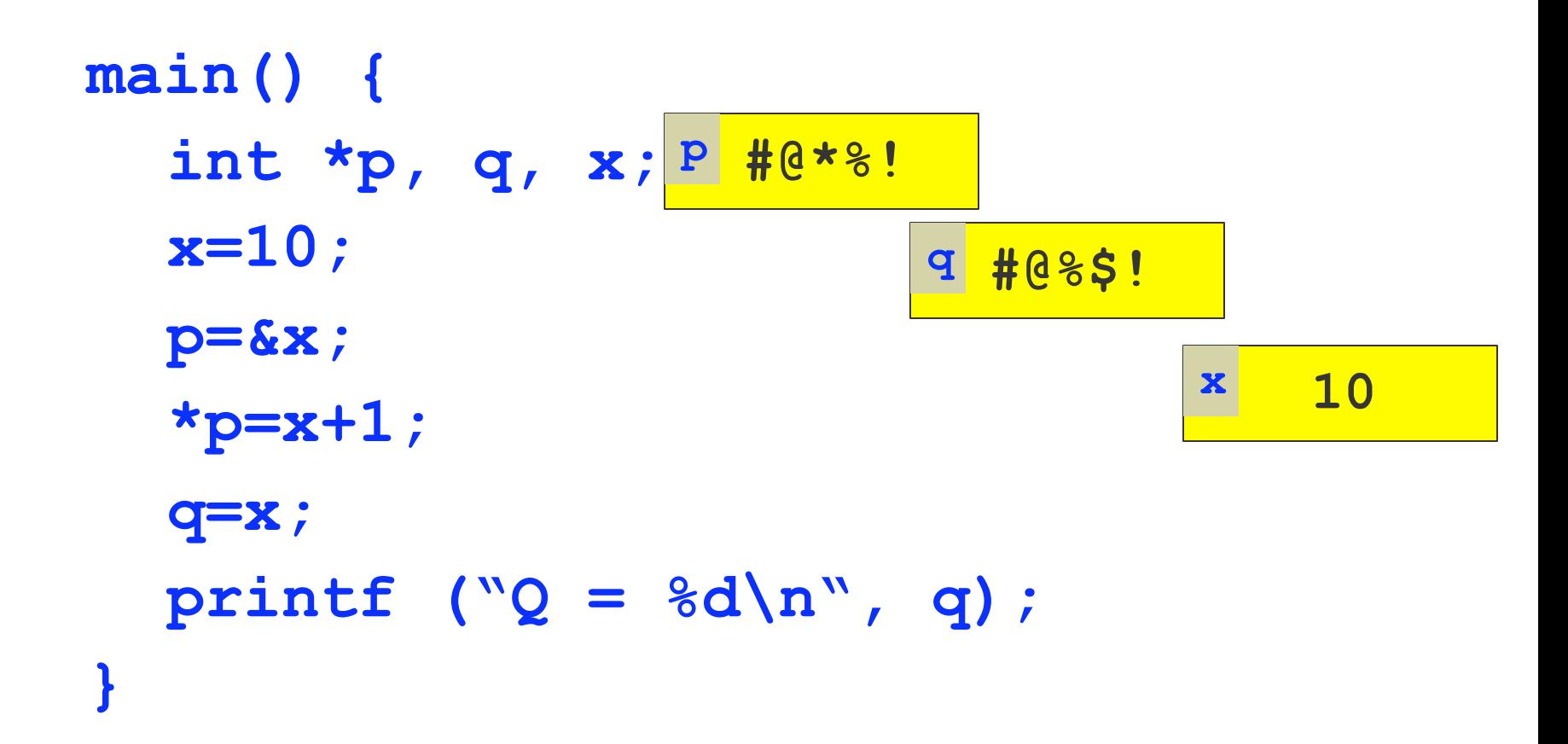

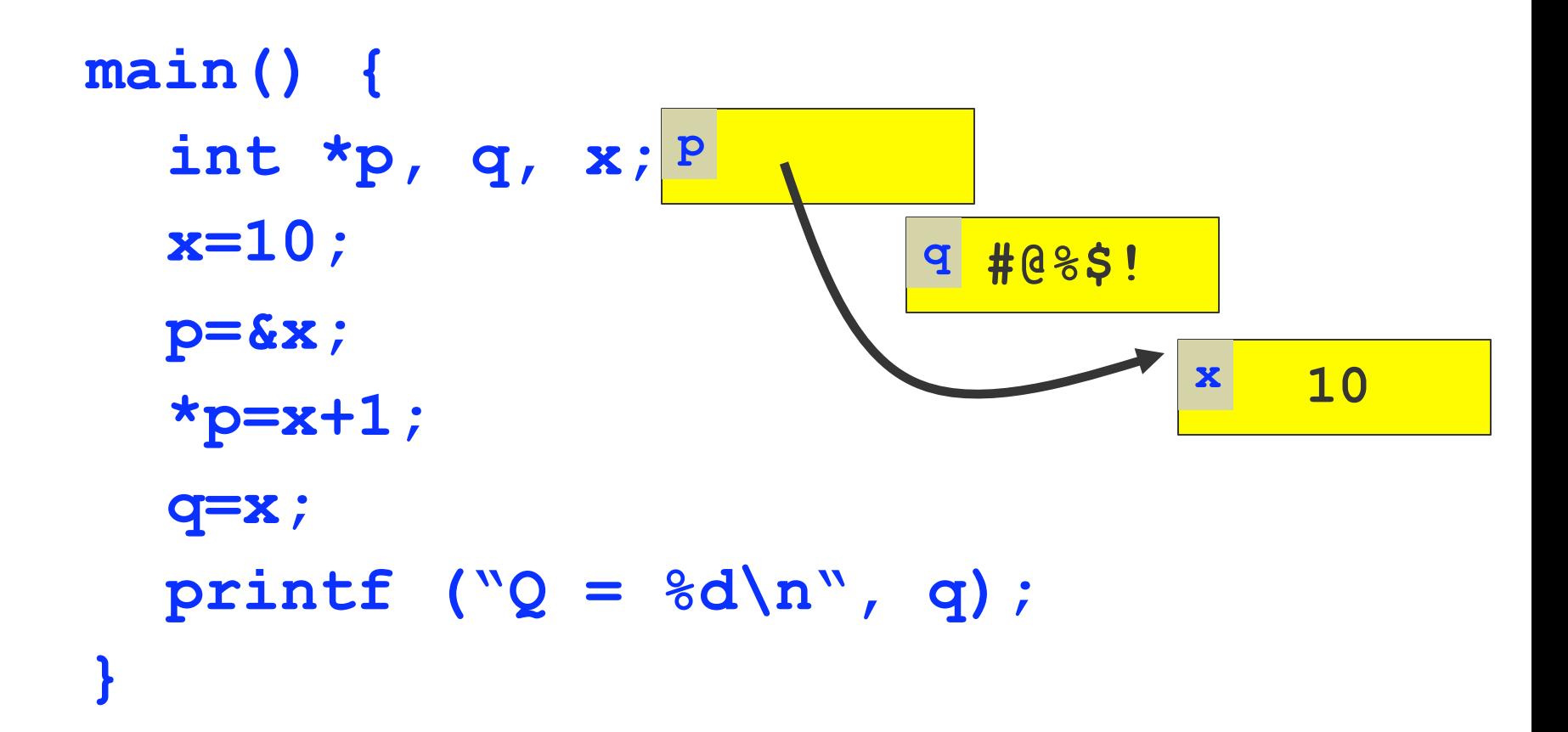

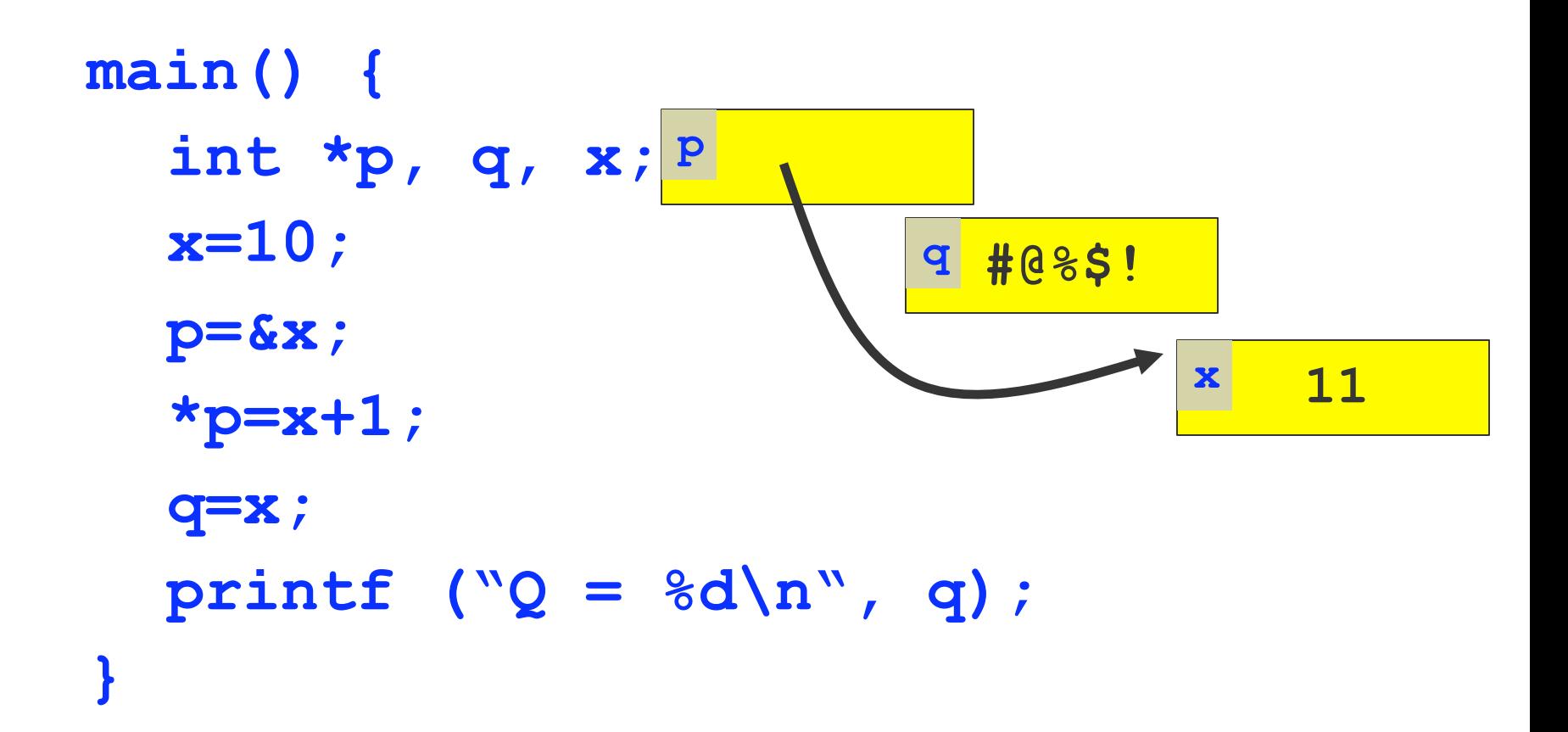

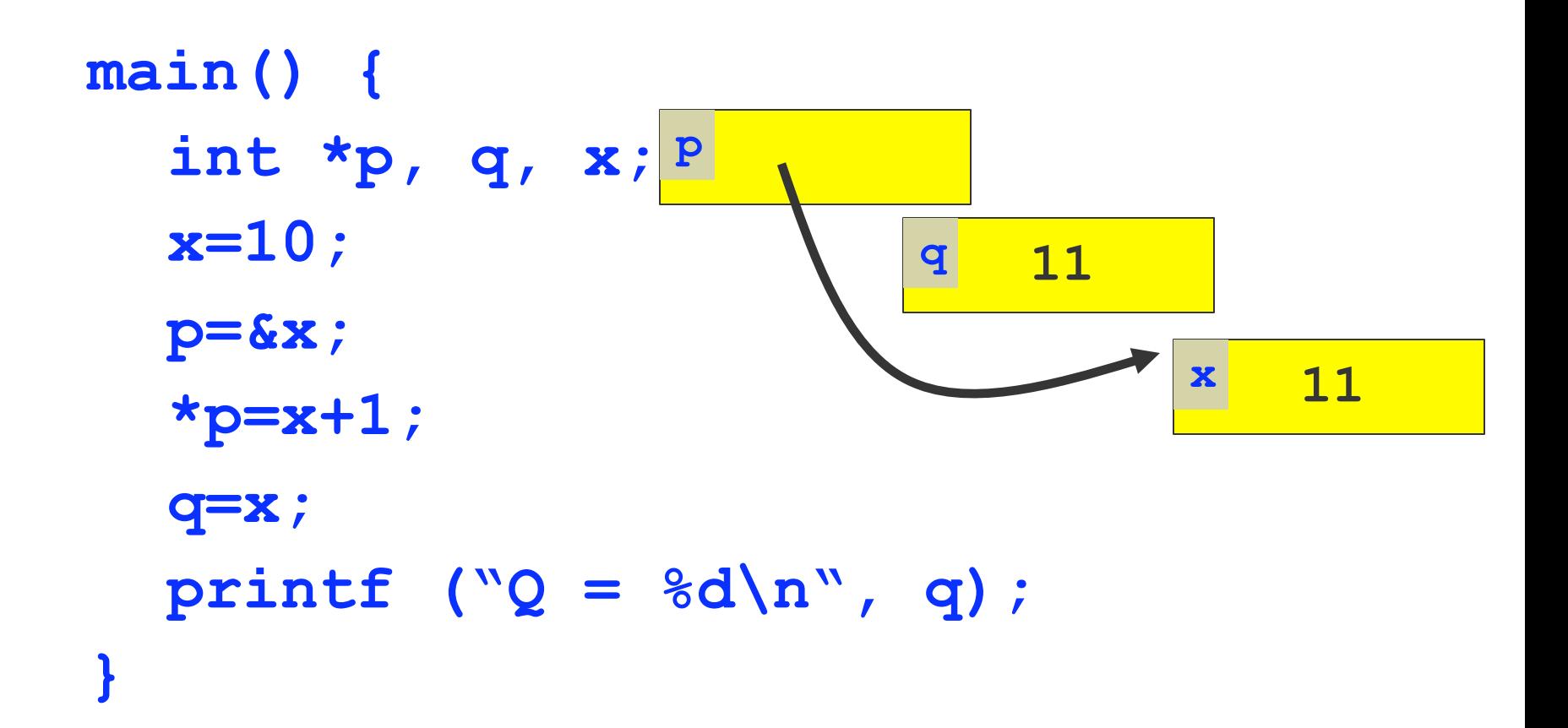

#### Cardinal Rule: Must Initialize Pointers before Using them

$$
\frac{\text{int } \star \mathbf{p}}{\star \mathbf{p}} = 10;
$$
 GOOD or BAD?

#### Cardinal Rule: Must Initialize Pointers before Using them

**int \*p; \*p = 10;** BAD!

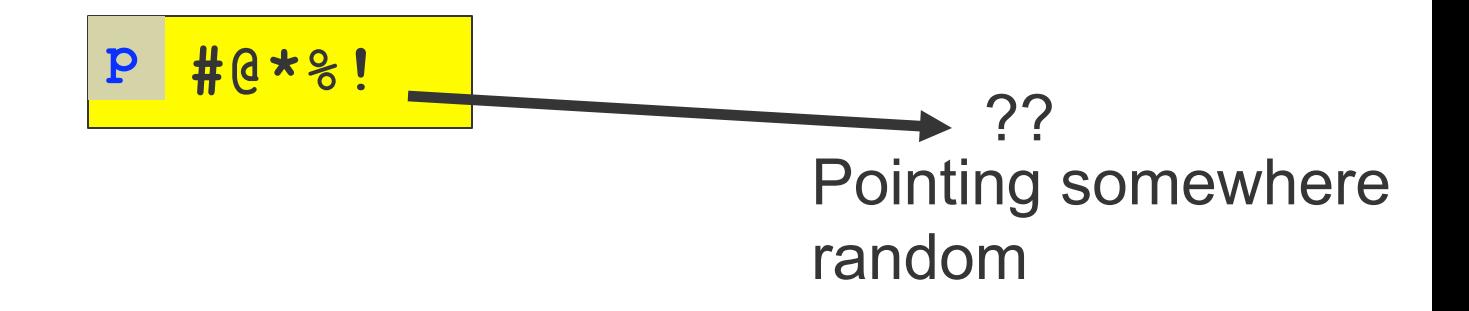

#### Cardinal Rule: Must Initialize Pointers before Using them

**int \*p; \*p = 10;**

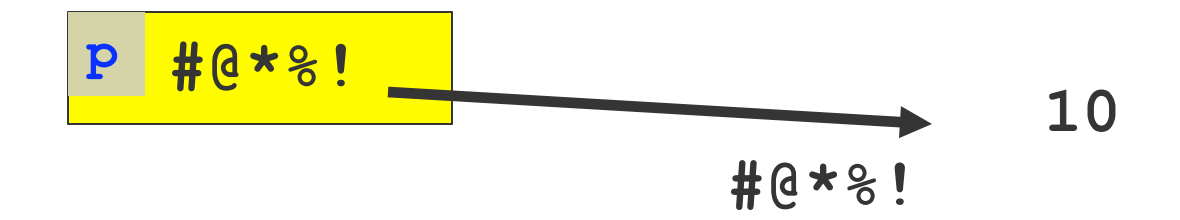

# How to Initialize Pointers

 **Use existing memory:** Set pointer equal to location of known variable

**int \*p; int x;**

**p=&x;**

**…**

#### **Allocate new memory** -- how?

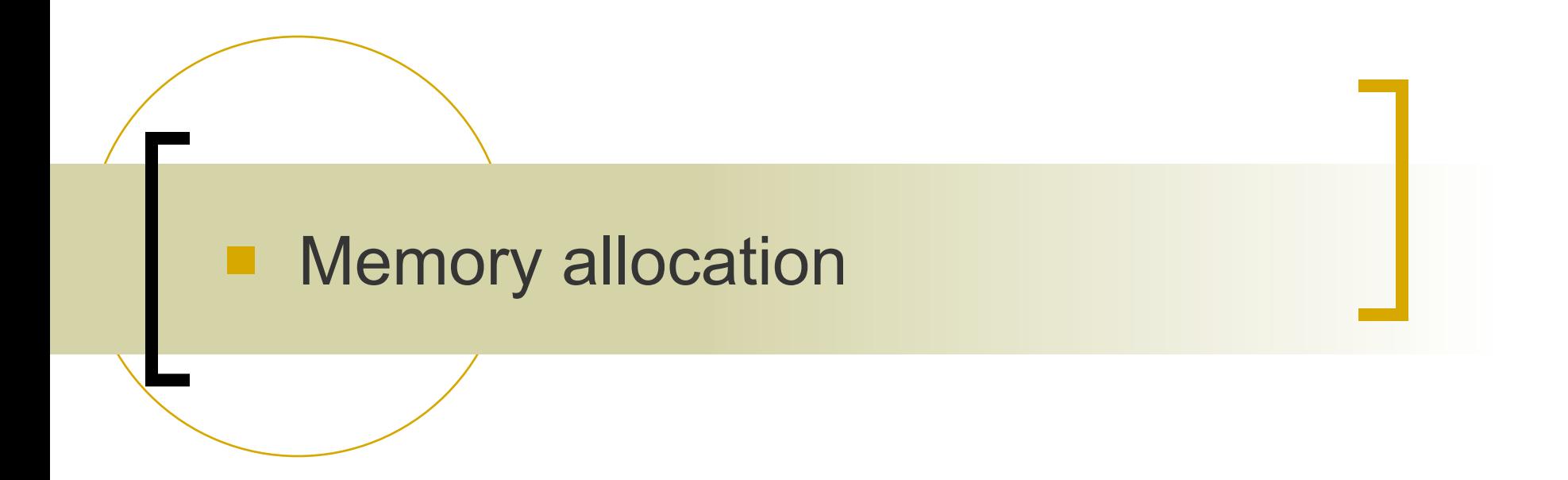

#### Memory allocation

- Two ways to dynamically allocate memory
- **Stack:** named variables in functions
	- Allocated for you when you call a function
	- Deallocated for you when function returns
	- **Heap:** memory on demand
		- You are responsible for all allocation and deallocation

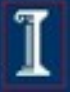

#### Heap memory allocation

- **C++: new** and **delete** allocate memory for a whole object
- **C: malloc** and **free** deal with unstructured blocks of bytes.

**void\* malloc(size\_t size); void free(void\* ptr);**

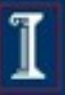

# Example

**int\* p;**

**p = (int\*) malloc(sizeof(int));**

**\*p = 5;**

**free(p);**

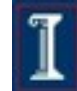

#### Example

**int\* p;**

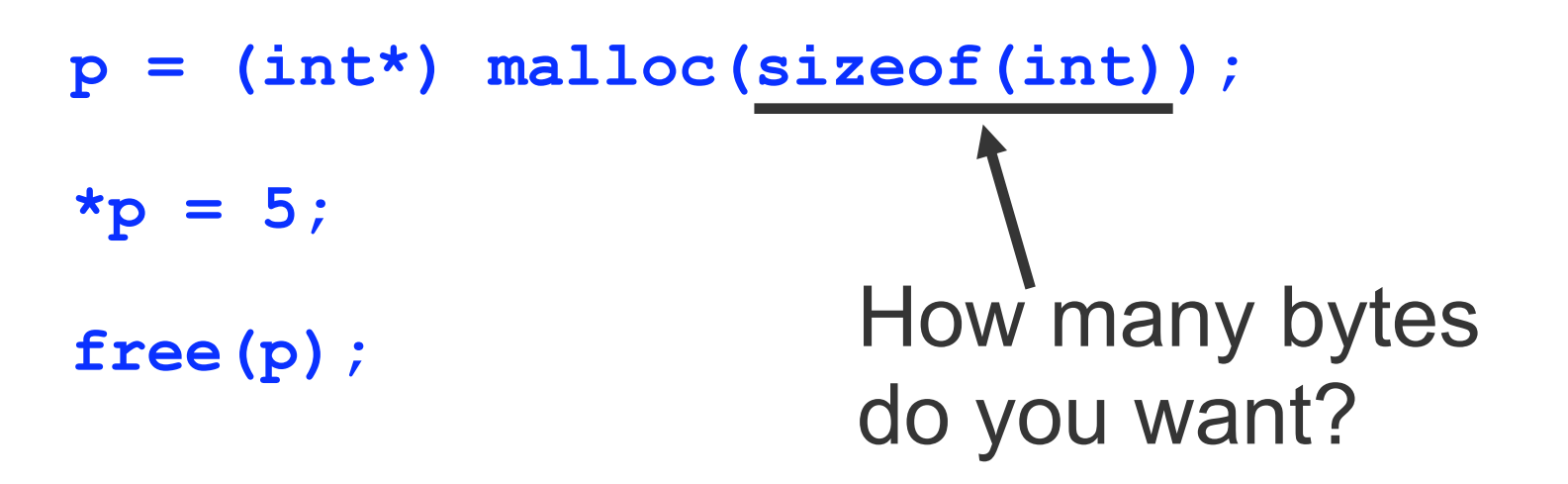

### **Example**

**int\* p;**

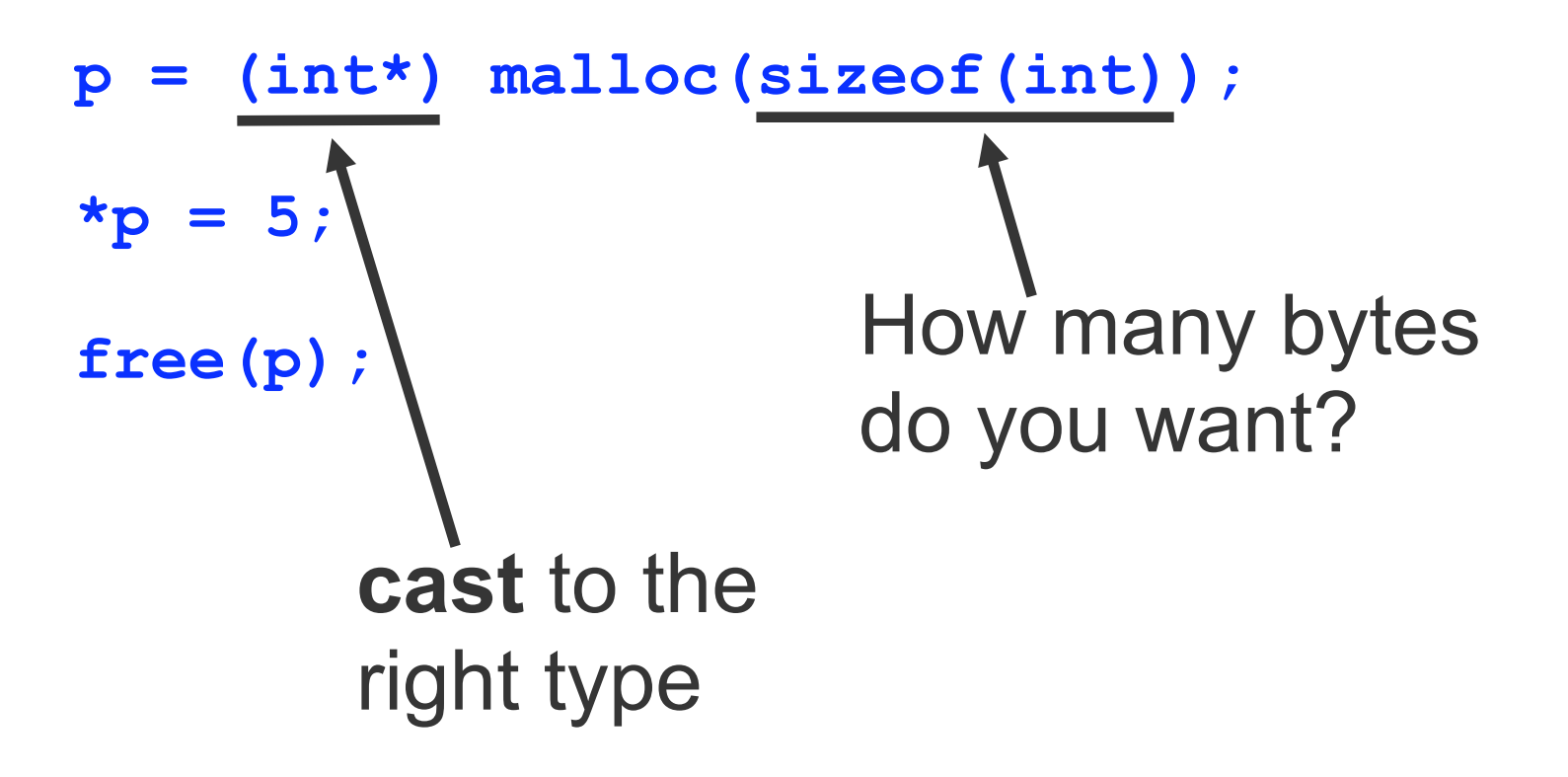

# I'm hungry. More bytes plz.

 $\text{int*}$   $p = (\text{int*})$  malloc(10 \* sizeof(int));

 Now I have space for 10 integers, laid out contiguously in memory. What would be a good name for that...?

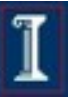

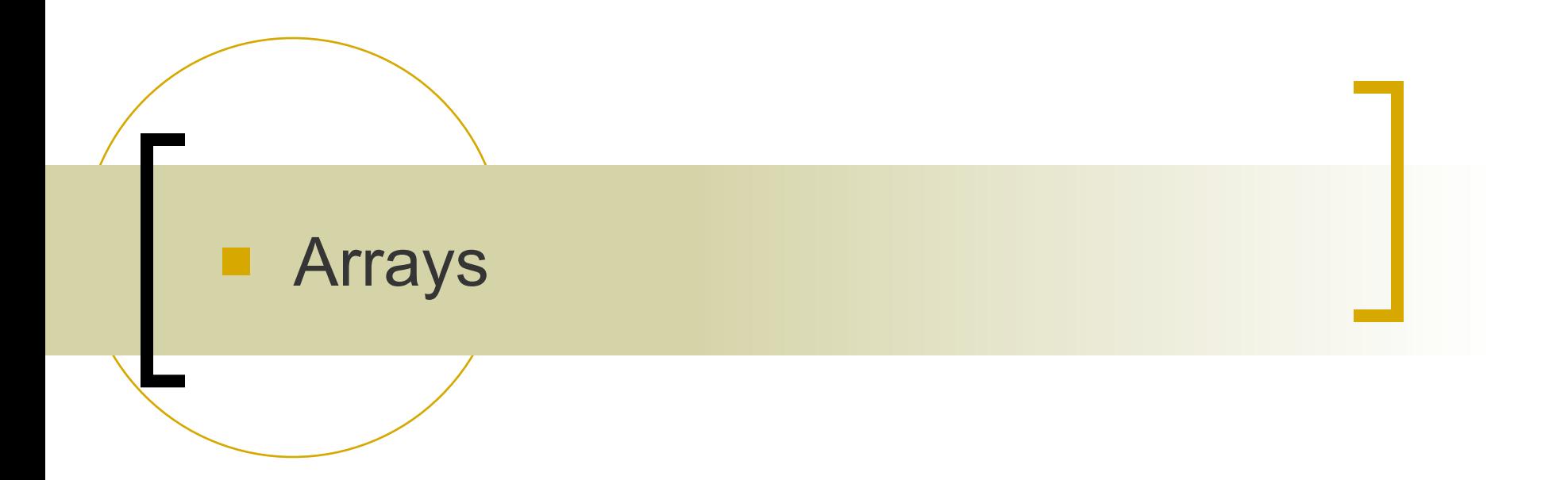
# Arrays

- Contiguous block of memory to fit one or more elements of some type
- Two ways to allocate:
	- named variable: **int x[10];**

#### dynamically:

 $int^*$  **x** =  $(int^*)$  malloc $(10*sizeof(int))$ ;

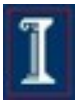

# Arrays

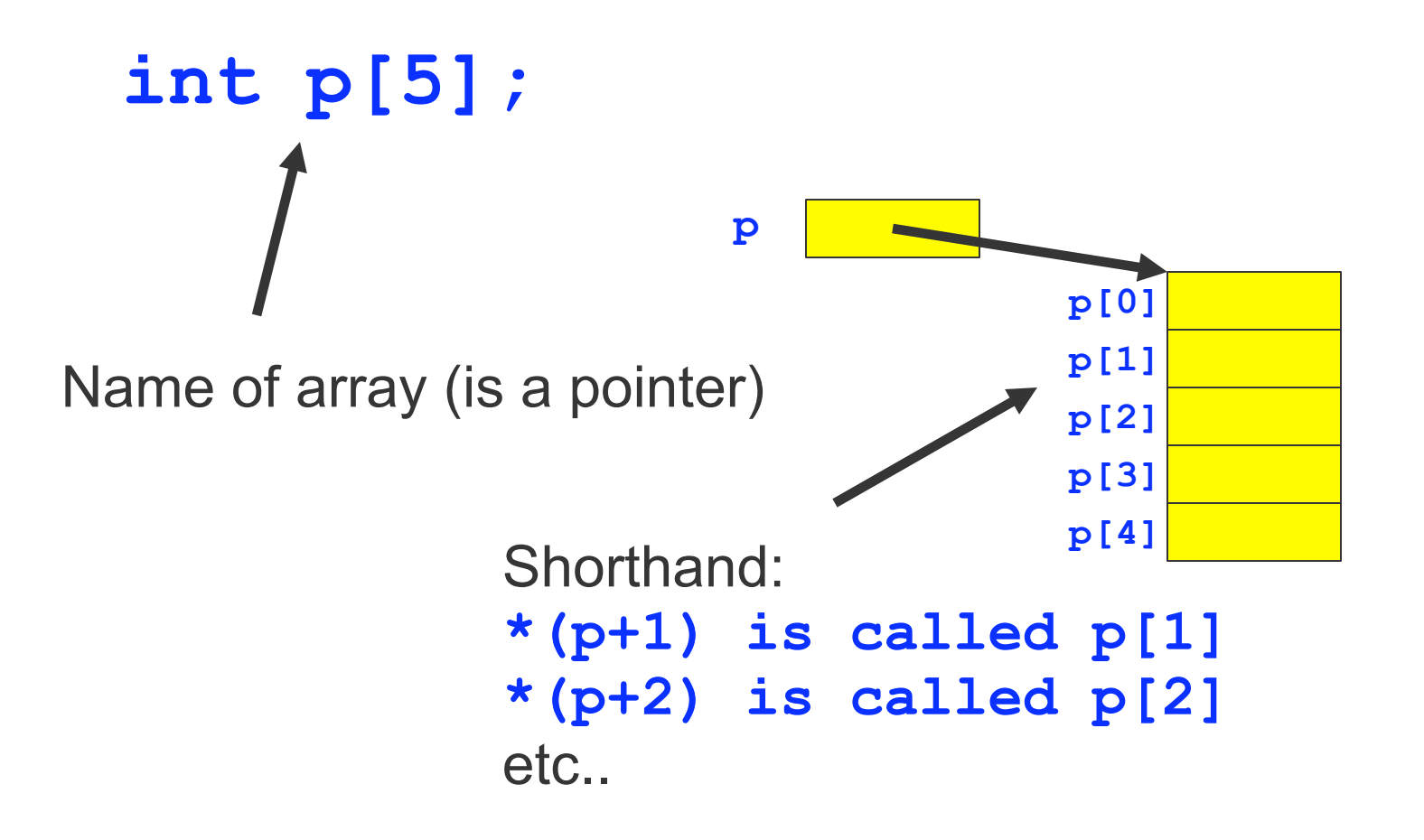

## Example

**int y[4]; y[1]=6; y[2]=2;** 

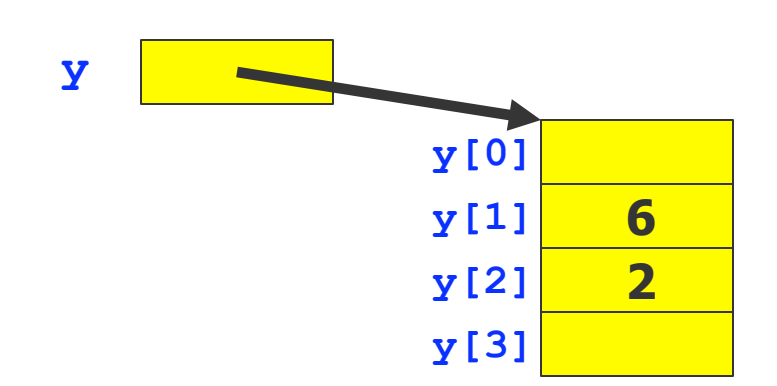

# Array Name as Pointer

**What's the difference between the examples below**

- Example 1: Example 2:
- **int z[8]; int \*q; q=z; int z[8]; int \*q; q=&z[0];**

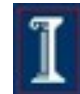

# Array Name as Pointer

**What's the difference between the examples below**

 Example 1: Example 2:

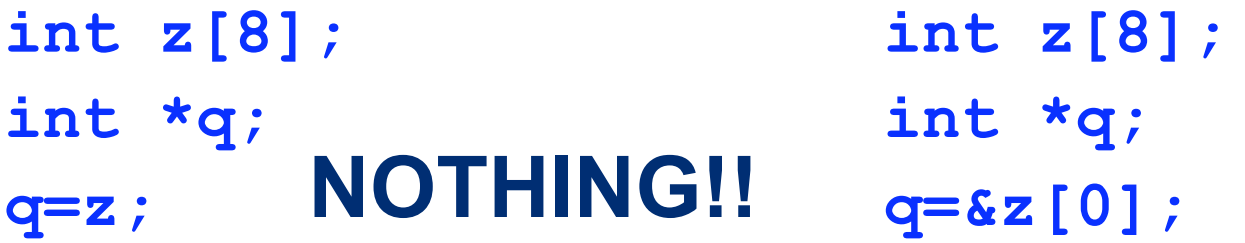

### **x (the array name) is a pointer to the beginning of the array, which is &x[0]**

 What's the difference between **int\* q; int q[5];**

- What's wrong with **int ptr[2];**
- **ptr[1] = 1;**
- **ptr[2] = 2;**

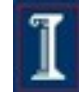

■ What is the value of **b**[2] at the end? **int b[3]; int\* q; b[0]=48; b[1]=113; b[2]=1; q=b; \*(q+1)=2; b[2]=\*b; b[2]=b[2]+b[1];**

**Notable 1** What is the value of **b**[2] at the end? **int b[3]; int\* q; b[0]=48; b[1]=113; b[2]=1; q=b; \*(q+1)=2; b[2]=\*b; b[2]=b[2]+b[1];** 48 113 1

■ What is the value of **b**[2] at the end? **int b[3]; int\* q; b[0]=48; b[1]=113; b[2]=1; q=b; \*(q+1)=2; b[2]=\*b; b[2]=b[2]+b[1];** 48 113 1 48 2 1

■ What is the value of **b**[2] at the end? **int b[3]; int\* q; b[0]=48; b[1]=113; b[2]=1; q=b; \*(q+1)=2; b[2]=\*b; b[2]=b[2]+b[1];** 48 113 1 48 2 1 48 2 48

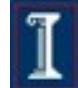

■ What is the value of **b**[2] at the end? **int b[3]; int\* q; b[0]=48; b[1]=113; b[2]=1; q=b; \*(q+1)=2; b[2]=\*b; b[2]=b[2]+b[1];** 48 113 1 48 2 1 48 2 50 48 2 48

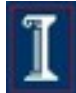

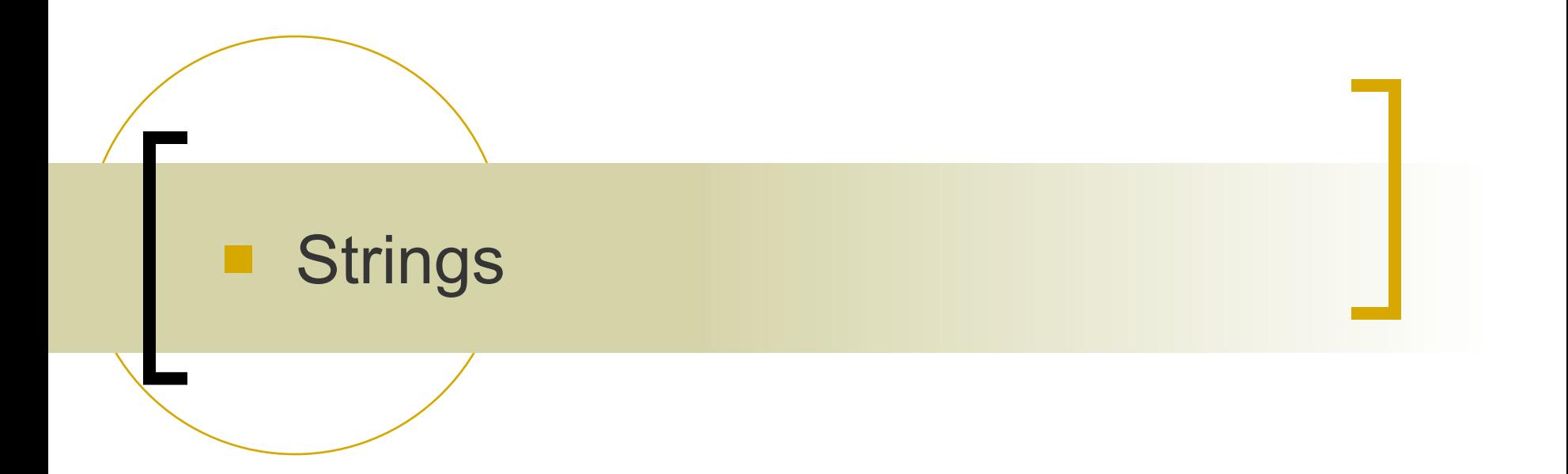

### Strings (Null-terminated Arrays of Char)

- Strings are arrays that contain the string characters followed by a "Null" character **'\0'** to indicate end of string.
	- Do not forget to leave room for the null character
- Example **char s[5]; s[0] s[1] s[2] s[3] s**

**s[4]**

# Conventions

**Strings "string" "c"**

**Characters 'c' 'X'**

# String Operations

- **strcpy**
- **strlen**
- **strcat**
- **strcmp**

## **strcpy, strlen**

- **strcpy(ptr1, ptr2);**
	- **ptr1** and **ptr2** are pointers to char
- **value =** 
	- **strlen(ptr);**
	- **value** is an integer
	- **ptr** is a pointer to char

**int len; char str[15]; strcpy (str, "Hello, world!"); len = strlen(str);** 

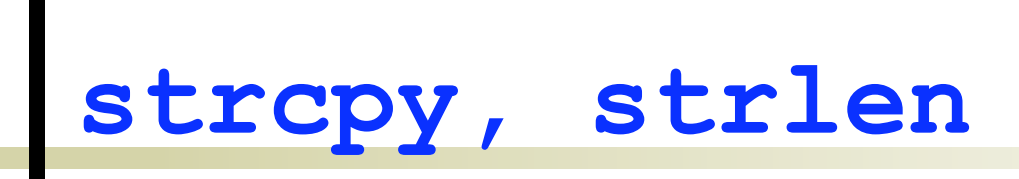

■ What's wrong with

**char str[5]; strcpy (str, "Hello");** 

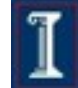

### **strncpy**

 **strncpy(ptr1, ptr2, num);**

- **ptr1** and **ptr2** are pointers to char
- **num** is the number of characters to be copied

**int len; char str1[15], str2[15]; strcpy (str1, "Hello, world!"); strncpy (str2, str1, 5);** 

### **strncpy**

- **strncpy(ptr1, ptr2, num);**
	- **ptr1** and **ptr2** are pointers to char
	- **num** is the number of characters to be copied

**int len; char str1[15], str2[15]; strcpy (str1, "Hello, world!"); strncpy (str2, str1, 5);** 

Caution: strncpy blindly copies the characters. It does not voluntarily append the string-terminating null character.

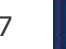

#### **strcat(ptr1, ptr2);**

**ptr1** and **ptr2** are pointers to char

 Concatenates the two null terminated strings yielding one string (pointed to by **ptr1**).

```
char S[25] = "world!"; 
char D[25] = "Hello, "; 
strcat(D, S);
```
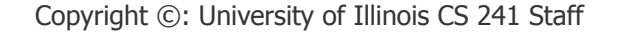

#### **strcat(ptr1, ptr2);**

**ptr1** and **ptr2** are pointers to char

- Concatenates the two null terminated strings yielding one string (pointed to by **ptr1**).
	- $\circ$  Find the end of the destination string
	- Append the source string to the end of the destination string
	- Add a NULL to new destination string

# **strcat** Example

■ What's wrong with

```
char S[25] = "world!"; 
strcat("Hello, ", S);
```
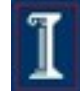

# **strcat** Example

```
 What's wrong with
```

```
char \star s = malloc(11 \star sizeof(char));
         /* Allocate enough memory for an
             array of 11 characters, enough
             to store a 10-char long string. */
strcat(s, "Hello");
strcat(s, "World");
```
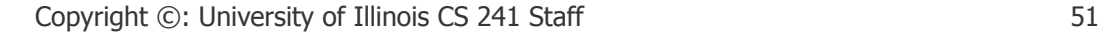

**strcat(ptr1, ptr2);**

#### **strcat(ptr1, ptr2);**

**ptr1** and **ptr2** are pointers to char

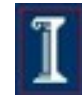

#### **strcat(ptr1, ptr2);**

**ptr1** and **ptr2** are pointers to char

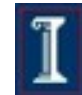

#### **strcat(ptr1, ptr2);**

**ptr1** and **ptr2** are pointers to char

Compare to Java

#### **strcat(ptr1, ptr2);**

**ptr1** and **ptr2** are pointers to char

#### Compare to Java

**string s = s + " World!";**

#### **strcat(ptr1, ptr2);**

**ptr1** and **ptr2** are pointers to char

#### Compare to Java

**string s = s + " World!";**

#### **strcat(ptr1, ptr2);**

**ptr1** and **ptr2** are pointers to char

#### Compare to Java

- **string s = s + " World!";**
- **No. 3 What would you get in C?**

#### **strcat(ptr1, ptr2);**

**ptr1** and **ptr2** are pointers to char

#### Compare to Java

**string s = s + " World!";**

#### What would you get in C?

The sum of two memory locations!

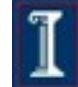

### **strcmp**

#### **diff = strcmp(ptr1, ptr2);**

- **diff** is an integer
- **ptr1** and **ptr2** are pointers to char

#### **Returns**

- zero if strings are identical
- < 0 if **ptr1** is less than **ptr2** (earlier in a dictionary)
- > 0 if **ptr1** is greater than **ptr2** (later in a dictionary)

```
int diff;
char s1[25] = "pat"; 
char s2[25] = "pet"; 
diff = strcmp(s1, s2);
```
# Can we make this work?!

**int x;**

printf("This class is  $%s.\n\$ n", &x );

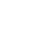

53

# Can we make this work?!

**int x;**

 **(char\*)&x**

**printf("This class is %s.\n", );**

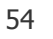

# Can we make this work?!

**int x;**

 **(char\*)&x**

**printf("This class is %s.\n", &x );** 

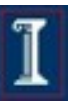
**int x;**

 $((char*)$   $(x)$   $[0] = 'f';$ 

**printf("This class is %s.\n", );**

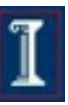

**int x;**

 $((char*)$   $(x)$   $[0] = 'f';$ 

**printf("This class is %s.\n", &x );** 

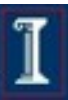

**int x;**

**((char\*)&x)[0] = 'f';**

**((char\*)&x)[1] = 'u';**

**((char\*)&x)[2] = 'n';**

**printf("This class is %s.\n", );**

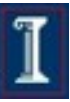

**int x;**

**((char\*)&x)[0] = 'f';**

**((char\*)&x)[1] = 'u';**

**((char\*)&x)[2] = 'n';**

printf("This class is  $x \$ s. \n", &x );

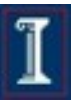

**int x;**

**((char\*)&x)[0] = 'f';**

**((char\*)&x)[1] = 'u';**

**((char\*)&x)[2] = 'n';**

 $((char*)$   $&x)$   $[3] = '\\ 0$ ;

**Perfectly** legal and perfectly horrible!

**printf("This class is %s.\n", );**

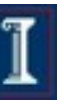

**int x;**

**((char\*)&x)[0] = 'f';**

**((char\*)&x)[1] = 'u';**

**((char\*)&x)[2] = 'n';**

 $((char*)$   $&x)$   $[3] = '\\ 0$ ;

**Perfectly** legal and perfectly horrible!

**printf("This class is %s.\n", &x );** 

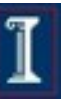

**int x;**

char\*  $s = \&x$ 

**strcpy(s, "fun");**

**Perfectly** legal and perfectly horrible!

#### **printf("This class is %s.\n", );**

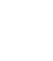

**int x;**

char\*  $s = \&x$ 

**strcpy(s, "fun");**

**Perfectly** legal and perfectly horrible!

**printf("This class is %s.\n", &x );** 

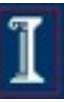

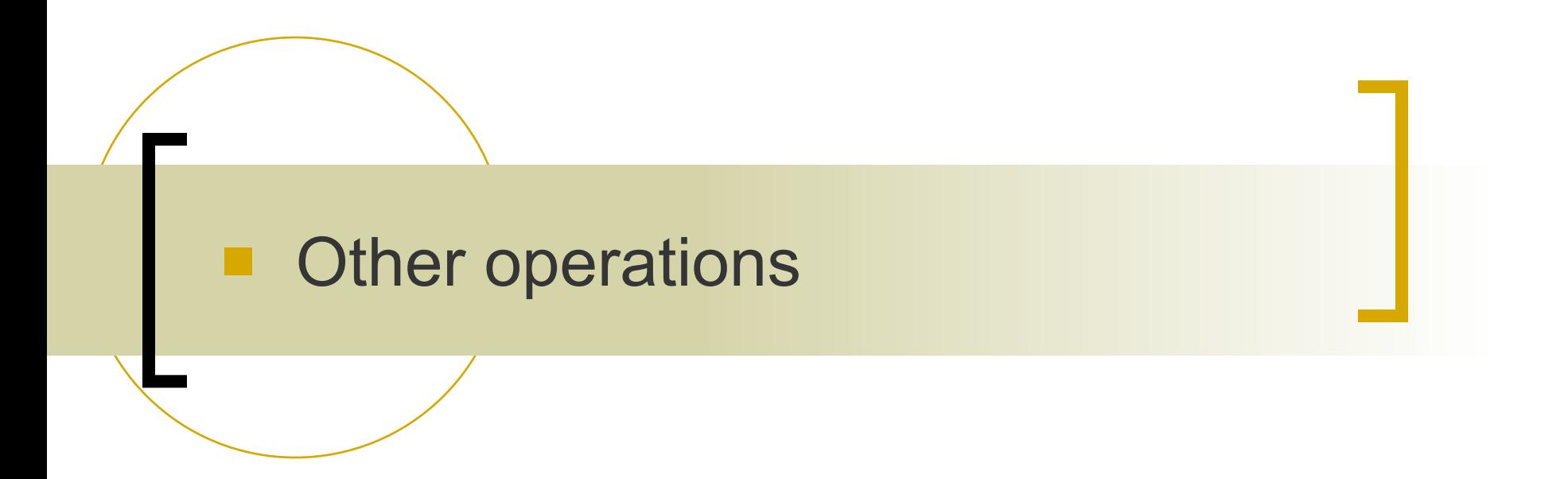

# Increment & decrement

■ **x++**: yield old value, add one **++x**: add one, yield new value

$$
\mathbf{int} \mathbf{x} = 10;
$$

**x++;**

**int y = x++;**

 $int z = ++x;$ 

**--x** and **x--** are similar (subtract one)

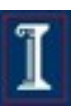

## Increment & decrement

■ **x++**: yield old value, add one **++x**: add one, yield new value

$$
\mathbf{int} \mathbf{x} = 10;
$$

**x++;**

 $int y = x++;$ 

$$
\left| \right|
$$

 $int z = ++x;$ 

**--x** and **x--** are similar (subtract one)

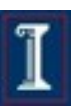

## Increment & decrement

■ **x++**: yield old value, add one **++x**: add one, yield new value

$$
\mathbf{int} \mathbf{x} = 10;
$$

**x++;**

**int y = x++;**

**int z = ++x;**

$$
\begin{array}{c}\n11 \\
13\n\end{array}
$$

**--x** and **x--** are similar (subtract one)

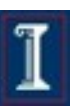

#### Math: Increment and Decrement Operators on Pointers

**Example 1:** 

```
int a[2];
int number1, number2, *p;
a[0]=1; a[1]=10; 
p=a;
number1 = *p++;
number2 = *p;
```
What will **number1** and **number2** be at the end?

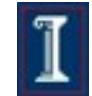

#### Math: Increment and Decrement Operators on Pointers

Example 1:

```
int a[2];
int number1, number2, *p;
a[0]=1; a[1]=10; 
p=a;
number1 = *p++;
number2 = *p;
                         Hint: ++ increments pointer p not
                         variable *p
```

```
 What will number1 and number2 be at the end?
```
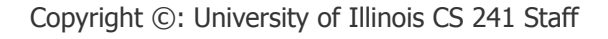

#### Logic: Relational (Condition) **Operators**

**==** equal to **!=** not equal to **>** greater than **<** less than **>=** greater than or equal to **<=** less than or equal to

# Logic Example

```
if (a == b)
```

```
 printf ("Equal.");
```
**else** 

```
 printf ("Not Equal.");
```
- **Question: what will happen if I replaced the above with:**
- **if (a = b)**

```
 printf ("Equal.");
```
**else** 

```
 printf ("Not Equal.");
```
# Logic Example

```
if (a == b)
```

```
 printf ("Equal.");
```
**else** 

```
 printf ("Not Equal.");
```
**Question: what will happen if I replaced the above with:** 

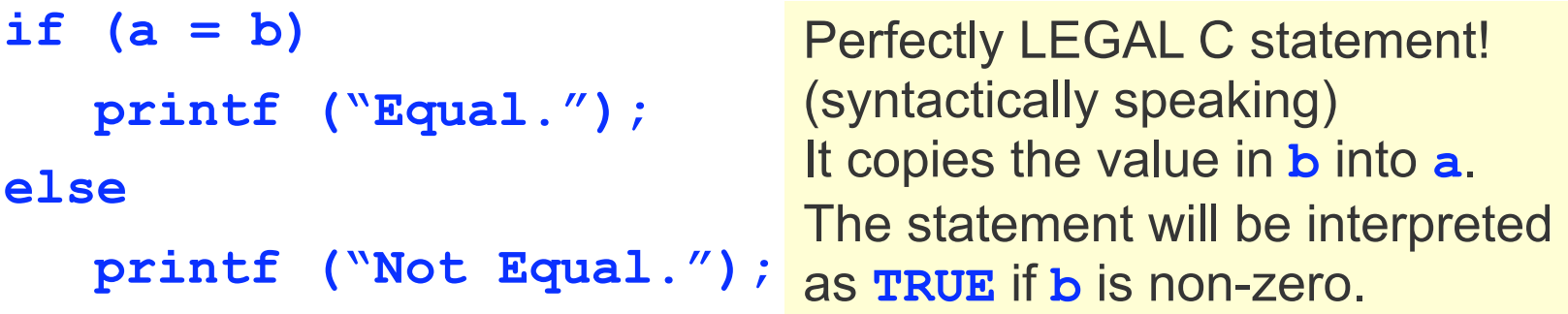

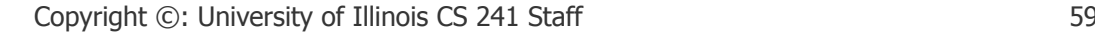

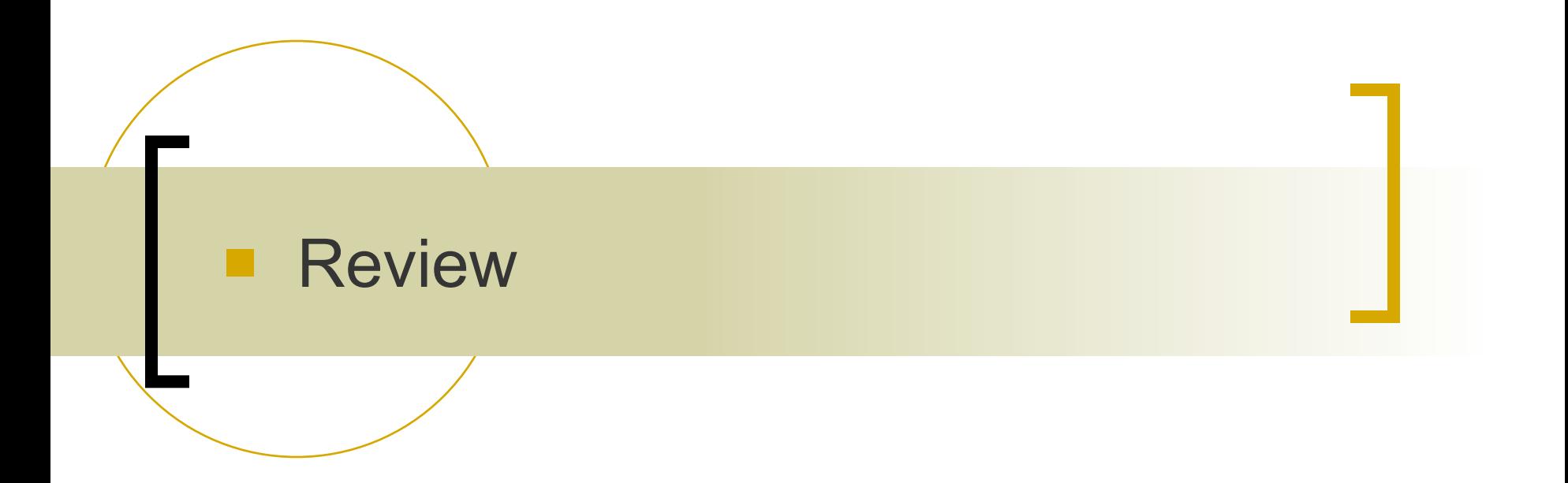

#### **int p1;**  What does **&p1** mean?

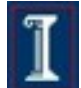

**How much is y at the end?** 

**int y, x, \*p;**

**x = 20;**  $*_{p} = 10;$  $y = x + \nmid x$ 

How much is **y** at the end?

**int y, x, \*p;**

**x = 20;**  $*_{p}$  = 10;

**y = x + \*p;**

#### **BAD!!**

**Dereferencing an uninitialized pointer will likely segfault or overwrite something!**

**Segfault = unauthorized memory access**

■ What are the differences between **x** and **y? char\* f() { char \*x; static char\*y; return y; }**

**if(strcmp("a","a")) printf("same!");**

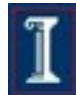

```
int i = 4;
int *iptr;
iptr = &i;
*iptr = 5;//now i=5
```
**char \*p; p=(char\*)malloc(99); strcpy("Hello",p); printf("%s World",p); free(p);**

**char msg[5]; strcpy (msg,"Hello");**

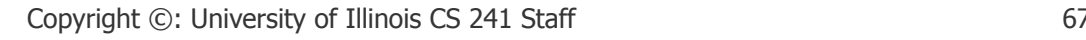

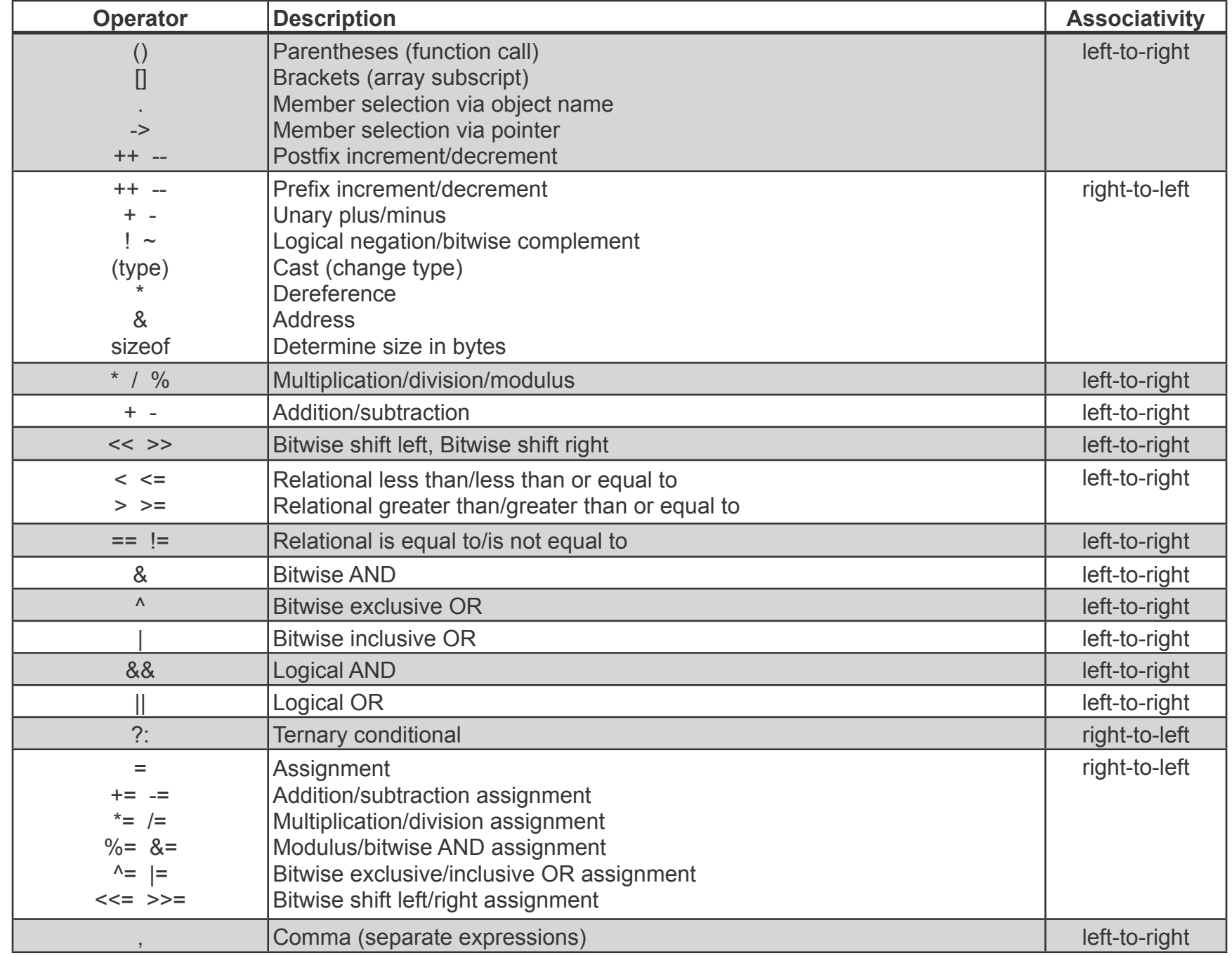

Copyright ©: University of Illinois CS 241 Staff